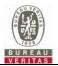

## **CBSD Test Report**

Report No.: RFBEIH-WTW-P23110582-1

FCC ID: 2ASK53SM0065

Test Model: Nokia AiOSCSMn48

Received Date: Nov. 22, 2023

Test Date: Jan. 18 ~ Feb. 29, 2024

Issued Date: Mar. 07, 2024

Applicant: Nokia

Address: 3201 Olympus Blvd Dallas, TX 75019

Issued By: Bureau Veritas Consumer Products Services (H.K.) Ltd., Taoyuan Branch

Lin Kou Laboratories

Lab Address: No. 47-2, 14th Ling, Chia Pau Vil., Lin Kou Dist., New Taipei City, Taiwan

Test Location: No. 19, Hwa Ya 2nd Rd., Wen Hwa Vil., Kwei Shan Dist., Taoyuan City

33383, TAIWAN

FCC Registration / 788550 / TW0003

**Designation Number:** 

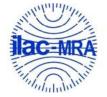

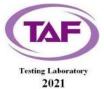

This report is governed by, and incorporates by reference, the Conditions of Testing as posted at the date of issuance of this report at <a href="http://www.bureauveritas.com/home/about-us/our-business/cps/about-us/terms-conditions/">http://www.bureauveritas.com/home/about-us/our-business/cps/about-us/terms-conditions/</a> and is intended for your exclusive use. Any copying or replication of this report to or for any other person or entity, or use of our name or trademark, is permitted only with our prior written permission. This report sets forth our findings solely with respect to the test samples identified herein. The results set forth in this report are not indicative or representative of the quality or characteristics of the lot from which a test sample was taken or any similar or identical product unless specifically and expressly noted. Our report includes all of the tests requested by you and the results thereof based upon the information that you provided to us. Measurement uncertainty is only provided upon request for accredited tests. Statements of conformity are based on simple acceptance criteria without taking measurement uncertainty into account, unless otherwise requested in writing. You have 60 days from date of issuance of this report to notify us of any material error or omission caused by our negligence or if you require measurement uncertainty; provided, however, that such notice shall be in writing and shall specifically address the issue you wish to raise. A failure to raise such issue within the prescribed time shall constitute your unqualified acceptance of the completeness of this report, the tests conducted and the correctness of the report contents.

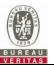

## **Table of Contents**

| R | Release Control Record3                                                               |      |  |
|---|---------------------------------------------------------------------------------------|------|--|
| 1 | Certificate of Conformity                                                             |      |  |
| 2 | Summary of Test Results                                                               | 5    |  |
|   | 2.1 Measurement Uncertainty                                                           | 8    |  |
|   | 2.2 Modification Record                                                               | 8    |  |
| 3 | General Information                                                                   | 9    |  |
|   | 3.1 General Description of EUT                                                        | 9    |  |
|   | 3.2 General Description of Applied Standards                                          | . 10 |  |
| 4 | Measurement                                                                           | 11   |  |
|   | 4.1 CBSD Measurement                                                                  |      |  |
|   | 4.2 CBSD Test Procedure                                                               |      |  |
|   | 4.3 Test Environment                                                                  |      |  |
|   | 4.4 Test Equipment                                                                    |      |  |
|   | 4.5 Test Setup                                                                        |      |  |
|   | 4.6.1 Successful registration (responseCode 0)                                        |      |  |
|   | 4.6.1.1 Domain Proxy Multi-Step registration                                          |      |  |
|   | 4.6.1.2 Domain Proxy Missing Required parameters (responseCode 102)                   |      |  |
|   | 4.6.1.3 Domain Proxy Pending registration (responseCode 200)                          |      |  |
|   | 4.6.1.4 Domain Proxy Invalid parameters (responseCode 103)                            |      |  |
|   | 4.6.1.5 Domain Proxy Blacklisted CBSD (responseCode 101)                              |      |  |
|   | 4.6.1.6 Domain Proxy Unsupported SAS protocol version (responseCode 100)              |      |  |
|   | 4.6.1.7 Domain Proxy Group Error (responseCode 201)                                   |      |  |
|   | 4.6.2 CBSD Spectrum Grant Process                                                     | . 20 |  |
|   | 4.6.2.1 Unsuccessful Grant responseCode=400 (INTERFERENCE)                            |      |  |
|   | 4.6.2.2 Unsuccessful Grant responseCode=401(GRANT_CONFLICT)                           |      |  |
|   | 4.6.3 CBSD Heart Beat Process                                                         |      |  |
|   | 4.6.3.1 Domain Proxy Heartbeat Success Case (first Heartbeat Response)                |      |  |
|   | 4.6.3.2 Heartbeat responseCode=105 (DEREGISTER)                                       |      |  |
|   | 4.6.3.3 Heartbeat responseCode=501 (SUSPENDED_GRANT) in First Heartbeat Response      |      |  |
|   | 4.6.3.4 Heartbeat responseCode=501 (SUSPENDED_GRANT) in Subsequent Heartbeat Response |      |  |
|   | 4.6.3.5 Heartbeat responseCode=502 (UNSYNC_OP_PARAM)                                  |      |  |
|   | 4.6.3.6 Domain Proxy Heartbeat responseCode=500 (TERMINATED_GRANT)                    |      |  |
|   | 4.6.3.7 Heartbeat Response Absent (First Heartbeat)                                   |      |  |
|   | 4.6.3.8 Heartbeat Response Absent (Subsequent Heartbeat)                              |      |  |
|   | 4.6.4.1 Domain Proxy Successful Relinquishment                                        |      |  |
|   | 4.6.5 CBSD Deregistration Process                                                     |      |  |
|   | 4.6.5.1 Domain Proxy Successful Deregistration                                        |      |  |
|   | 4.6.6 CBSD Security Validation                                                        |      |  |
|   | 4.6.6.1 Successful TLS connection between UUT and SAS Test Harness                    |      |  |
|   | 4.6.6.2 TLS failure due to revoked certificate                                        |      |  |
|   | 4.6.6.3 TLS failure due to expired server certificate                                 | . 38 |  |
|   | 4.6.6.4 TLS failure when SAS Test Harness certificate is issued by an unknown CA      | . 39 |  |
|   | 4.6.6.5 TLS failure when certificate at the SAS Test Harness is corrupted             |      |  |
|   | 4.6.7 CBSD RF Power Measurement                                                       |      |  |
|   | 4.6.7.1 WINNF.PT.C.HBT.1                                                              | . 41 |  |
| 5 | Pictures of Test Arrangements                                                         | . 46 |  |
| 6 | WInnForum Logs                                                                        |      |  |
| Α | opendix – Information of the Testing Laboratories                                     | . 47 |  |

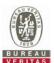

## **Release Control Record**

| Issue No.              | Description      | Date Issued   |
|------------------------|------------------|---------------|
| RFBEIH-WTW-P23110582-1 | Original release | Mar. 07, 2024 |

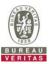

## 1 Certificate of Conformity

Product: Nokia AiO Small Cell Strand Mount n48

Brand: Nokia

Test Model: Nokia AiOSCSMn48

Sample Status: Engineering sample

Applicant: Nokia

Test Date: Jan. 18 ~ Feb. 29, 2024

Standards: WINNF-TS-0122 V1.0.2

ONGO-TS-9001 V1.3.0

The above equipment has been tested by **Bureau Veritas Consumer Products Services (H.K.) Ltd., Taoyuan Branch**, and found compliance with the requirement of the above standards. The test record, data evaluation & Equipment Under Test (EUT) configurations represented herein are true and accurate accounts of the measurements of the sample's RF characteristics under the conditions specified in this report.

Prepared by : , Date: Mar. 07, 2024

Polly Chien / Specialist

Jeremy Lin / Project Engineer

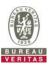

## 2 Summary of Test Results

| WINNF-TS-0122     |               |    |     |  |
|-------------------|---------------|----|-----|--|
| Classes           | Pass Rate (%) |    |     |  |
| FT(CBSD, DP/CBSD) | 24            | 24 | 100 |  |
| PT(CBSD, DP/CBSD) | 1             | 1  | 100 |  |
| Total             | 25            | 25 | 100 |  |

#### Note:

- 1. Functional Test (FT): Test to validate the conformance of the Protocols and functionalities implemented in the CBSD/DP UUT to the requirements developed by WInnForum and supporting FCC/DoD requirements.
- 2. Field/Performance Test (PT): Test to check the capability of the CBSD/DP UUT to support various traffic models and actual operations in the field.

Supported Features in details:

| Supported i catales in details. |                          |     |  |  |
|---------------------------------|--------------------------|-----|--|--|
|                                 | WINNF-TS-0122 Test Case  |     |  |  |
| Definitions                     | Definitions Test Case ID |     |  |  |
| C1                              | WINNF.FT.D.REG.2         | Yes |  |  |
| C2                              | NA                       | No  |  |  |
| C3                              | NA                       | No  |  |  |
| C4                              | NA                       | No  |  |  |
| C5                              | NA                       | No  |  |  |
| C6                              | NA                       | No  |  |  |

Note: The Grantee confirms that only C1 conditional test case is supported for this device. CPI is required to manually enter registration information into the SAS interface during installation.

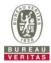

|            | WINNF-TS-0122 Test Case |                                                                     |             |  |  |
|------------|-------------------------|---------------------------------------------------------------------|-------------|--|--|
| Section    | Test Case ID            | Test Case Title                                                     | Test Result |  |  |
| 6.1.4.1.1  | WINNF.FT.C.REG.1        | Multi-Step registration                                             | NA          |  |  |
| 6.1.4.1.2  | WINNF.FT.D.REG.2        | Domain Proxy Multi-Step registration                                | Pass        |  |  |
| 6.1.4.1.3  | WINNF.FT.C.REG.3        | Single-Step registration for Category A CBSD                        | NA          |  |  |
| 6.1.4.1.4  | WINNF.FT.D.REG.4        | Domain Proxy Single-Step registration for Cat A CBSD                | NA          |  |  |
| 6.1.4.1.5  | WINNF.FT.C.REG.5        | Single-Step registration for CBSD with CPI signed data              | NA          |  |  |
| 6.1.4.1.6  | WINNF.FT.D.REG.6        | Domain Proxy Single-Step registration for CBSD with CPI signed data | NA          |  |  |
| 6.1.4.1.7  | WINNF.FT.C.REG.7        | Registration due to change of an installation parameter             | NA          |  |  |
| 6.1.4.2.1  | WINNF.FT.C.REG.8        | Missing Required parameters (responseCode 102)                      | NA          |  |  |
| 6.1.4.2.2  | WINNF.FT.D.REG.9        | Domain Proxy Missing Required parameters (responseCode 102)         | Pass        |  |  |
| 6.1.4.2.3  | WINNF.FT.C.REG.10       | Pending registration (responseCode 200)                             | NA          |  |  |
| 6.1.4.2.4  | WINNF.FT.D.REG.11       | Domain Proxy Pending registration (responseCode 200)                | Pass        |  |  |
| 6.1.4.2.5  | WINNF.FT.C.REG.12       | Invalid parameter (responseCode 103)                                | NA          |  |  |
| 6.1.4.2.6  | WINNF.FT.D.REG.13       | Domain Proxy Invalid parameters (responseCode 103)                  | Pass        |  |  |
| 6.1.4.2.7  | WINNF.FT.C.REG.14       | Blacklisted CBSD (responseCode 101)                                 | NA          |  |  |
| 6.1.4.2.8  | WINNF.FT.D.REG.15       | Domain Proxy Blacklisted CBSD (responseCode 101)                    | Pass        |  |  |
| 6.1.4.2.9  | WINNF.FT.C.REG.16       | Unsupported SAS protocol version (responseCode 100)                 | NA          |  |  |
| 6.1.4.2.10 | WINNF.FT.D.REG.17       | Domain Proxy Unsupported SAS protocol version responseCode 100)     | Pass        |  |  |
| 6.1.4.2.11 | WINNF.FT.C.REG.18       | Group Error (responseCode 201)                                      | NA          |  |  |
| 6.1.4.2.12 | WINNF.FT.D.REG.19       | Domain Proxy Group Error (responseCode 201)                         | Pass        |  |  |
| 6.1.4.3.1  | WINNF.FT.C.REG.20       | Category A CBSD location update                                     | NA          |  |  |

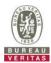

|           | WINNF-TS-0122 Test Case |                                                                               |             |  |  |
|-----------|-------------------------|-------------------------------------------------------------------------------|-------------|--|--|
| Section   | Test Case ID            | Test Case Title                                                               | Test Result |  |  |
| 6.3.4.2.1 | WINNF.FT.D.GRA.1        | Unsuccessful Grant responseCode=400 (INTERFERENCE)                            | Pass        |  |  |
| 6.3.4.2.2 | WINNF.FT.C.GRA.2        | Unsuccessful Grant responseCode=401 (GRANT_CONFLICT)                          | Pass        |  |  |
| 6.4.4.1.1 | WINNF.FT.C.HBT.1        | Heartbeat Success Case (first Heartbeat Response)                             | NA          |  |  |
| 6.4.4.1.2 | WINNF.FT.D.HBT.2        | Domain Proxy Heartbeat Success Case (first Heartbeat Response)                | Pass        |  |  |
| 6.4.4.2.1 | WINNF.FT.C.HBT.3        | Heartbeat responseCode=105 (DEREGISTER)                                       | Pass        |  |  |
| 6.4.4.2.2 | WINNF.FT.C.HBT.4        | Heartbeat responseCode=500 (TERMINATED_GRANT)                                 | NA          |  |  |
| 6.4.4.2.3 | WINNF.FT.C.HBT.5        | Heartbeat responseCode=501 (SUSPENDED_GRANT) in First Heartbeat Response      | Pass        |  |  |
| 6.4.4.2.4 | WINNF.FT.C.HBT.6        | Heartbeat responseCode=501 (SUSPENDED_GRANT) in Subsequent Heartbeat Response | Pass        |  |  |
| 6.4.4.2.5 | WINNF.FT.C.HBT.7        | Heartbeat responseCode=502 (UNSYNC_OP_PARAM)                                  | Pass        |  |  |
| 6.4.4.2.6 | WINNF.FT.D.HBT.8        | Domain Proxy Heartbeat responseCode=500 (TEMINATED_GRANT)                     | Pass        |  |  |
| 6.4.4.3.1 | WINNF.FT.C.HBT.9        | Heartbeat Response Absent (First Heartbeat)                                   | Pass        |  |  |
| 6.4.4.3.2 | WINNF.FT.C.HBT.10       | Heartbeat Response Absent (Subsequent Heartbeat)                              | Pass        |  |  |
| 6.4.4.4.1 | WINNF.FT.C.HBT.11       | Successful Grant Renewal in Heartbeat Test Case                               | NA          |  |  |
| 6.5.4.2.1 | WINNF.FT.C.MES.1        | Registration Response contains measReportConfig                               | NA          |  |  |
| 6.5.4.2.2 | WINNF.FT.D.MES.2        | Domain Proxy Registration Response contains measReportConfig                  | NA          |  |  |
| 6.5.4.2.3 | WINNF.FT.C.MES.3        | Grant Response contains measReportConfig                                      | NA          |  |  |
| 6.5.4.2.4 | WINNF.FT.C.MES.4        | Heartbeat Response contains measReportConfig                                  | NA          |  |  |
| 6.5.4.2.5 | WINNF.FT.D.MES.5        | Domain Proxy Heartbeat Response contains measReportConfig                     | NA          |  |  |

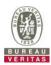

| WINNF-TS-0122 Test Case |                  |                                                                      |             |
|-------------------------|------------------|----------------------------------------------------------------------|-------------|
| Section                 | Test Case ID     | Test Case Title                                                      | Test Result |
| 6.6.4.1.1               | WINNF.FT.C.RLQ.1 | Successful Relinquishment                                            | NA          |
| 6.6.4.1.2               | WINNF.FT.D.RLQ.2 | Domain Proxy Successful Relinquishment                               | Pass        |
| 6.6.4.2.1               | WINNF.FT.C.RLQ.3 | Unsuccessful Relinquishment, responseCode=102                        | NA          |
| 6.6.4.2.2               | WINNF.FT.D.RLQ.4 | Domain Proxy Unsuccessful Relinquishment, responseCode=102           | NA          |
| 6.6.4.3.1               | WINNF.FT.C.RLQ.5 | Unsuccessful Relinquishment, responseCode=103                        | NA          |
| 6.6.4.3.2               | WINNF.FT.D.RLQ.6 | Domain Proxy Unsuccessful Relinquishment, responseCode=103           | NA          |
| 6.7.4.1.1               | WINNF.FT.C.DRG.1 | Successful Deregistration                                            | NA          |
| 6.7.4.1.2               | WINNF.FT.D.DRG.2 | Domain Proxy Successful Deregistration                               | Pass        |
| 6.7.4.2.1               | WINNF.FT.C.DRG.3 | Deregistration responseCode=102                                      | NA          |
| 6.7.4.2.2               | WINNF.FT.D.DRG.4 | Domain Proxy Deregistration responseCode=102                         | NA          |
| 6.7.4.3.1               | WINNF.FT.C.DRG.5 | Deregistration responseCode=103                                      | NA          |
| 6.8.4.1.1               | WINNF.FT.C.SCS.1 | Successful TLS connection between UUT and SAS Test Harness           | Pass        |
| 6.8.4.2.1               | WINNF.FT.C.SCS.2 | TLS failure due to revoked certificate                               | Pass        |
| 6.8.4.2.2               | WINNF.FT.C.SCS.3 | TLS failure due to expired server certificate                        | Pass        |
| 6.8.4.2.3               | WINNF.FT.C.SCS.4 | TLS failure when SAS Test Harness certificate is issue by unknown CA | Pass        |
| 6.8.4.2.4               | WINNF.FT.C.SCS.5 | TLS failure when certificate at the SAS Test Harness is corrupted    | Pass        |
| 7.1.4.1.1               | WINNF.PT.C.HBT   | UUT RF Transmit Power Measurement                                    | Pass        |

Note: Section as per WINNF-TS-0122 If the product as tested complies with the specification, the UUT is deemed to comply with the standard and is deemed a "Pass" grade. If not "Fail" grade is issued. Where "NA" is stated this means the test case is not applicable.

## 2.1 Measurement Uncertainty

Where relevant, the following measurement uncertainty levels have been estimated for tests performed on the UUT as specified in CISPR 16-4-2:

| Measurement                     | Frequency    | Expanded Uncertainty (k=2) (±) |
|---------------------------------|--------------|--------------------------------|
| Conducted Emissions above 1 GHz | 1GHz ~ 18GHz | 1 dB                           |

## 2.2 Modification Record

There were no modifications required for compliance.

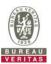

#### 3 General Information

### 3.1 General Description of EUT

| Product                 | Nokia AiO Small Cell Strand Mount n48 |
|-------------------------|---------------------------------------|
| Brand                   | Nokia                                 |
| Test Model              | Nokia AiOSCSMn48                      |
| Sample Status           | Engineering sample                    |
| Power Supply Rating     | 44Vac / 60Vac / 100Vac                |
| Hardware Version        | Rev 1.0                               |
| Firmware Version        | BSR-23.01.115.aio                     |
| Domain Proxy SW Version | ESXi_NCDP24.1_02.00                   |
| Antenna Type            | Refer to note                         |
| Antenna Connector       | Refer to note                         |
| Accessory Device        | N/A                                   |
| Cable Supplied          | N/A                                   |

#### Note:

1. The following antennas were provided to the EUT.

| The following disternate were previous to the 201: |                    |                    |                    |                    |
|----------------------------------------------------|--------------------|--------------------|--------------------|--------------------|
| Antenna Type                                       | Patch              |                    |                    |                    |
| Antenna Connector                                  | NEX 10 Female      |                    |                    |                    |
| Ant. No.                                           | Ant. 0<br>(Port 1) | Ant. 1<br>(Port 2) | Ant. 2<br>(Port 3) | Ant. 3<br>(Port 4) |
| Band                                               | Gain (dBi)         |                    |                    |                    |
| Band 48                                            | 8                  | 7.8                | 8.3                | 8.6                |

<sup>\*</sup>The above Antenna information is declared by manufacturer and for more detailed features description, please refer to the manufacturer's specifications, the laboratory shall not be held responsible.

#### Note:

## 3.55GHz correlated calculation for P1&P3, P2&P4:

Maximum correlated gain for port1 and port3:9.41dBi. This occurs at: 3550MHz: phi 315 / theta 90 =  $10*LOG(((10^{(Port1/20))}+10^{(Port3/20)})^2/2) = 10*LOG(((10^{(5.0/20))}+10^{(7.6/20)})^2/2)$ 

Maximum correlated gain for port2 and port4:9.28dBi. This occurs at: 3550MHz: phi 315 / theta 90 =  $10*LOG(((10^{(Port2/20))}+10^{(Port4/20)})^2/2) = 10*LOG(((10^{(4.4/20))}+10^{(8.0/20)})^2/2)$ 

## 3.55GHz uncorrelated calculation for two cross-polarized pairs:

Maximum uncorrelated gain for two cross-polarized pairs:9.35. This occurs at: 3550MHz: phi 315 / theta 90 =  $10*LOG(((10^{P1}P3 Correlated/10))+10^{P2}P4 Correlated/10))/2) = 10*LOG(((10^{9.41/10})+10^{9.28/10})/2)$ 

### **Test Condition:**

| Test Item     | Environmental Conditions | Input Power | Tested By    |
|---------------|--------------------------|-------------|--------------|
| WINNF-TS-0122 | 23deg. C, 66%RH          | 60Vac       | Matthew Yang |

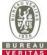

# **General Description of Applied Standards** 3.2 The UUT is a BTS-CBSD product. According to the specifications of the manufacturer, it must comply with the requirements of the following standards and references: Test standard: FCC 47 CFR Part 96 All test items have been performed and recorded as per the above standards. **References Test Guidance:** KDB 940660 D01 Part 96 CBRS Eqpt v03 All test items have been performed as a reference to the above KDB test guidance.

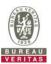

#### 4 Measurement

#### 4.1 CBSD Measurement

The CBSD shall validate and ensure that the Conformance and Performance Test results from compliance with SAS functional requirements.

#### 4.2 CBSD Test Procedure

- a. Connect the UUT to SAS Test Harness system and RF Test instruments via the CBSD interface and RF components. The highest level is set to test configuration.
- b. UUT shall be UTC time synchronized
- c. The frequency band is granted and set as UUT supported Modulation and Channels, transmitted power of the UUT according to it granted parameters from the SAS Test Harness.
- d. Each test case results was recorded and validated by SAS Test Harness system and RF instruments test cases was recorded test results from SAS Test Harness system.

#### 4.3 Test Environment

| Test Harness Version | V1.0.0.3             |
|----------------------|----------------------|
| Operating System     | Microsoft Windows 10 |
| TLS Version          | 1.2                  |
| Python               | 2.7.13               |

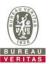

## 4.4 Test Equipment

| Description & Manufacturer | Model no.  | Serial No. | Calibrated Date | Calibrated Until |
|----------------------------|------------|------------|-----------------|------------------|
| KEYSIGHT Signal Analyzer   | MXE N9038A | E2-010530  | May 03, 2023    | May 02, 2024     |
| Temperature & Humidity     |            |            |                 |                  |
| Chamber                    | TFA 452019 | E2-010883  | Dec. 14, 2023   | Dec. 13, 2024    |
| TERCHY                     |            |            |                 |                  |
| Laptop                     | D427C      | P137G001   | NA              | NA               |
| Lenovo                     | P137G      | F137G001   | INA             | INA              |

Note:

- 1. The test was performed in InfoSec Test Room.
- 2. The calibration interval of the above test instruments is 12 months and the calibrations are traceable to NML/ROC and NIST/USA.

## 4.5 Test Setup

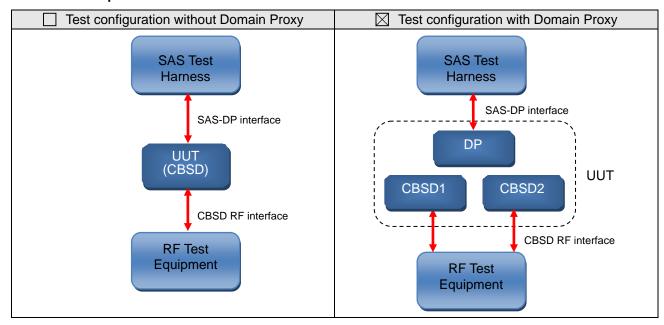

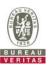

## 4.6 Test Results

## 4.6.1 Successful registration (responseCode 0)

## 4.6.1.1 Domain Proxy Multi-Step registration

■Test Case ID : WINNF.FT.D.REG.2 □NA

| # | Test Execution Steps                                                                                                    | Res       | sults     |
|---|----------------------------------------------------------------------------------------------------|-----------|-----------|
| 1 | <ul> <li>Ensure the following conditions are met for test entry:</li> <li>UUT has successfully completed SAS Discovery and Authentication with the SAS Test Harness</li> <li>UUT is in the Unregistered state</li> </ul>                                                                                                    |           |           |
| 2 | <ul> <li>DP with two CBSD sends correct Registration request information, as specified in [n.5], in the form of one 2-element Array or as individual messages to the SAS Test Harness:</li> <li>The required userId, fccId and cbsdSerialNumber registration parameters shall be sent from the CBSD and conform to proper format and acceptable ranges.</li> <li>Any REG-conditional or optional registration parameters that may be included in the message shall be verified that they conform to proper format and are within acceptable ranges.</li> <li>Note: It is outside the scope of this document to test the Registration information that is supplied via another means.</li> </ul> | ■<br>Pass | □<br>Fail |
| 3 | <ul> <li>SAS Test Harness sends a CBSD Registration Response as follows:</li> <li>cbsdld = Ci</li> <li>measReportConfig shall not be included</li> <li>responseCode = 0 for each CBSD</li> </ul>                                                                                                    | -1-       | ŀ         |
| 4 | After completion of step 3, SAS Test Harness will not provide any positive response (responseCode=0) to further request messages from the UUT.                                                                                                    |           |           |
| 5 | Monitor the RF output of the UUT from start of test until 60 seconds after Step 3 is complete. This is the end of the test. Verify:  UUT shall not transmit RF                                                                                                    | ■<br>Pass | □<br>Fail |

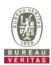

# 4.6.1.2 Domain Proxy Missing Required parameters (responseCode 102)

| Test Case ID: WINNF.FT.D.REG.9 | □NA |
|--------------------------------|-----|

| # | Test Execution Steps                                                                                                    | Res       | sults     |
|---|----------------------------------------------------------------------------------------------------|-----------|-----------|
| 1 | <ul> <li>Ensure the following conditions are met for test entry:</li> <li>UUT has successfully completed SAS Discovery and Authentication with SAS Test Harness</li> <li>UUT is in the Unregistered state</li> </ul> |           |           |
| 2 | The DP with two CBSDs sends a Registration request in the form of one 2-element Array or as individual messages to SAS Test Harness.                                                                                 |           |           |
| 3 | SAS Test Harness sends a CBSD Registration Response in the form of one 2-element Array or as individual messages as follows:  SAS response does not include a cbsdld.  responseCode = Ri for CBSD1 and CBSD2         |           |           |
| 4 | After completion of step 3, SAS Test Harness will not provide any positive response (responseCode=0) to further request messages from the UUT.                                                                       |           |           |
| 5 | Monitor the RF output of each UUT from start of test until 60 seconds after Step 3 is complete. This is the end of the test. Verify:  UUT shall not transmit RF                                                      | ■<br>Pass | ☐<br>Fail |

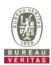

# 4.6.1.3 Domain Proxy Pending registration (responseCode 200)

## ■Test Case ID : WINNF.FT.D.REG.11 □NA

| # | Test Execution Steps                                                                                                    | Res       | sults     |
|---|----------------------------------------------------------------------------------------------------|-----------|-----------|
| 1 | <ul> <li>Ensure the following conditions are met for test entry:</li> <li>UUT has successfully completed SAS Discovery and Authentication with SAS Test Harness</li> <li>UUT is in the Unregistered state</li> </ul>            |           |           |
| 2 | The DP with two CBSDs sends a Registration request in the form of one 2-element Array or as individual messages to SAS Test Harness.                                                                                            | 1         |           |
| 3 | SAS Test Harness sends a CBSD Registration Response in the form of one 2-element Array or as individual messages as follows:  - SAS response does not include a <i>cbsdld</i> .  - <i>responseCode</i> = Ri for CBSD1 and CBSD2 | 1         | -1        |
| 4 | After completion of step 3, SAS Test Harness will not provide any positive response (responseCode=0) to further request messages from the UUT.                                                                                  |           |           |
| 5 | Monitor the RF output of each UUT from start of test until 60 seconds after Step 3 is complete. This is the end of the test. Verify:  UUT shall not transmit RF                                                                 | ■<br>Pass | □<br>Fail |

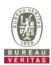

# 4.6.1.4 Domain Proxy Invalid parameters (responseCode 103)

■Test Case ID : WINNF.FT.D.REG.13 □NA

| # | Test Execution Steps                                                                                                    | Res       | sults     |
|---|----------------------------------------------------------------------------------------------------|-----------|-----------|
| 1 | <ul> <li>Ensure the following conditions are met for test entry:</li> <li>UUT has successfully completed SAS Discovery and Authentication with SAS Test Harness</li> <li>UUT is in the Unregistered state</li> </ul>            | -         |           |
| 2 | The DP with two CBSDs sends a Registration request in the form of one 2-element Array or as individual messages to SAS Test Harness.                                                                                            | 1         |           |
| 3 | SAS Test Harness sends a CBSD Registration Response in the form of one 2-element Array or as individual messages as follows:  - SAS response does not include a <i>cbsdld</i> .  - <i>responseCode</i> = Ri for CBSD1 and CBSD2 | 1         | 1         |
| 4 | After completion of step 3, SAS Test Harness will not provide any positive response (responseCode R1 = 0 for CBSD1 and R2 = 103 for CBSD2) to further request messages from the UUT.                                            |           |           |
| 5 | Monitor the RF output of each UUT from start of test until 60 seconds after Step 3 is complete. This is the end of the test. Verify:  UUT shall not transmit RF                                                                 | ■<br>Pass | □<br>Fail |

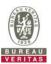

# 4.6.1.5 Domain Proxy Blacklisted CBSD (responseCode 101)

## ■Test Case ID : WINNF.FT.D.REG.15 NA

| # | Test Execution Steps                                                                                                    | Res       | sults     |
|---|----------------------------------------------------------------------------------------------------|-----------|-----------|
| 1 | <ul> <li>Ensure the following conditions are met for test entry:</li> <li>UUT has successfully completed SAS Discovery and Authentication with SAS Test Harness</li> <li>UUT is in the Unregistered state</li> </ul>            |           |           |
| 2 | The DP with two CBSDs sends a Registration request in the form of one 2-element Array or as individual messages to SAS Test Harness.                                                                                            |           |           |
| 3 | SAS Test Harness sends a CBSD Registration Response in the form of one 2-element Array or as individual messages as follows:  - SAS response does not include a <i>cbsdld</i> .  - <i>responseCode</i> = Ri for CBSD1 and CBSD2 |           |           |
| 4 | After completion of step 3, SAS Test Harness will not provide any positive response (responseCode R1 = 0 for CBSD1 and R2 = 101 for CBSD2) to further request messages from the UUT.                                            |           |           |
| 5 | Monitor the RF output of each UUT from start of test until 60 seconds after Step 3 is complete. This is the end of the test. Verify:  UUT shall not transmit RF                                                                 | ■<br>Pass | □<br>Fail |

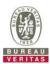

# 4.6.1.6 Domain Proxy Unsupported SAS protocol version (responseCode 100)

■Test Case ID: WINNF.FT.D.REG.17 □NA

| # | Test Execution Steps                                                                                                    | Res       | sults     |
|---|----------------------------------------------------------------------------------------------------|-----------|-----------|
| 1 | <ul> <li>Ensure the following conditions are met for test entry:</li> <li>UUT has successfully completed SAS Discovery and Authentication with SAS Test Harness</li> <li>UUT is in the Unregistered state</li> </ul>            | 1         | 1         |
| 2 | The DP with two CBSDs sends a Registration request in the form of one 2-element Array or as individual messages to SAS Test Harness.                                                                                            | 1         |           |
| 3 | SAS Test Harness sends a CBSD Registration Response in the form of one 2-element Array or as individual messages as follows:  - SAS response does not include a <i>cbsdld</i> .  - <i>responseCode</i> = Ri for CBSD1 and CBSD2 | 1         | 1         |
| 4 | After completion of step 3, SAS Test Harness will not provide any positive response (responseCode=0) to further request messages from the UUT.                                                                                  | 1         |           |
| 5 | Monitor the RF output of each UUT from start of test until 60 seconds after Step 3 is complete. This is the end of the test. Verify:  UUT shall not transmit RF                                                                 | ■<br>Pass | □<br>Fail |

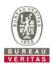

# 4.6.1.7 Domain Proxy Group Error (responseCode 201)

■Test Case ID : WINNF.FT.D.REG.19 □NA

| # | Test Execution Steps                                                                                                    | Res       | sults     |
|---|----------------------------------------------------------------------------------------------------|-----------|-----------|
| 1 | <ul> <li>Ensure the following conditions are met for test entry:</li> <li>UUT has successfully completed SAS Discovery and Authentication with SAS Test Harness</li> <li>UUT is in the Unregistered state</li> </ul>            | ŀ         |           |
| 2 | The DP with two CBSDs sends a Registration request in the form of one 2-element Array or as individual messages to SAS Test Harness.                                                                                            | 1         |           |
| 3 | SAS Test Harness sends a CBSD Registration Response in the form of one 2-element Array or as individual messages as follows:  - SAS response does not include a <i>cbsdld</i> .  - <i>responseCode</i> = Ri for CBSD1 and CBSD2 | 1         | -1        |
| 4 | After completion of step 3, SAS Test Harness will not provide any positive response (responseCode R1 = 0 for CBSD1 and R2 = 201 for CBSD2.) to further request messages from the UUT.                                           | 1         |           |
| 5 | Monitor the RF output of each UUT from start of test until 60 seconds after Step 3 is complete. This is the end of the test. Verify:  UUT shall not transmit RF                                                                 | ■<br>Pass | □<br>Fail |

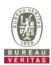

## 4.6.2 CBSD Spectrum Grant Process

## 4.6.2.1 Unsuccessful Grant responseCode=400 (INTERFERENCE)

|         | Chicagoostal Chain respons | )   |  |
|---------|----------------------------|-----|--|
| Test Ca | ase ID : WINNF.FT.C.GRA.1  | □NA |  |

| # | Test Execution Steps                                                                                                    | Res       | sults     |
|---|----------------------------------------------------------------------------------------------------|-----------|-----------|
| 1 | <ul> <li>Ensure the following conditions are met for test entry:</li> <li>■ UUT has registered successfully with SAS Test Harness, with cbsdld = C</li> </ul>  | I         |           |
| 2 | UUT sends valid Grant Request.                                                                                                    |           |           |
| 3 | SAS Test Harness sends a Grant Response message, including  • cbsdld=C  • responseCode = R = 400                                                               | 1         |           |
| 4 | After completion of step 3, SAS Test Harness will not provide any positive response (responseCode=0) to further request messages from the UUT.                 | -         |           |
| 5 | Monitor the RF output of the UUT from start of test until 60 seconds after Step 3 is complete. This is the end of the test. Verify:  UUT shall not transmit RF | ■<br>Pass | □<br>Fail |

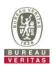

# 4.6.2.2 Unsuccessful Grant responseCode=401(GRANT\_CONFLICT)

■Test Case ID : WINNF.FT.C.GRA.2 □NA

| # | Test Execution Steps                                                                                                    | Res       | sults     |
|---|----------------------------------------------------------------------------------------------------|-----------|-----------|
| 1 | <ul> <li>Ensure the following conditions are met for test entry:</li> <li>■ UUT has registered successfully with SAS Test Harness, with cbsdld = C</li> </ul>  | I         | 1         |
| 2 | UUT sends valid Grant Request.                                                                                                    | 1         |           |
| 3 | SAS Test Harness sends a Grant Response message, including  • cbsdld=C  • responseCode = R = 401                                                               | 1         |           |
| 4 | After completion of step 3, SAS Test Harness will not provide any positive response (responseCode=0) to further request messages from the UUT.                 |           |           |
| 5 | Monitor the RF output of the UUT from start of test until 60 seconds after Step 3 is complete. This is the end of the test. Verify:  UUT shall not transmit RF | ■<br>Pass | □<br>Fail |

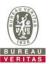

#### 4.6.3 CBSD Heart Beat Process

## 4.6.3.1 Domain Proxy Heartbeat Success Case (first Heartbeat Response)

■Test Case ID: WINNF.FT.D.HBT.2  $\square$ NA **Test Execution Steps** Results Ensure the following conditions are met for test entry: 1 DP has two CBSD has registered successfully with SAS Test Harness, with  $cbsdld = Ci, i=\{1,2\}$ DP sends a message: 2 If message is type Spectrum Inquiry Request, go to step 3, or If message is type Grant Request, go to step 5 DP sends Spectrum Inquiry Request message for each CBSD. This may occur in a separate message per CBSD, or together in a single message with array of 2. Verify Spectrum Inquiry Request message is formatted correctly for each CBSD, including for CBSDi, i={1,2}: **Pass** Fail cbsdld = Ci List of frequencyRange objects sent by DP are within the CBRS frequency If a separate Spectrum Inquiry Request message was sent for each CBSD, the SAS Test Harness shall respond to each Spectrum Inquiry Request message with a separate Spectrum Inquiry Response message. If a single Spectrum Inquiry Request message was sent containing a 2-object array (one per CBSD), the SAS Test Harness shall respond with a single Spectrum Inquiry Response message containing a 2-object array. Verify parameters for each CBSD within the Spectrum Inquiry Response message are as follows, for CBSDi, i={1,2}: cbsdld = Ci availableChannel is an array of availableChannel objects responseCode = 0DP sends a Grant Request message for each CBSD. This may occur in a separate message per CBSD, or together in a single message with array of 2. Verify Grant Request message is formatted correctly for each CBSD, including for CBSDi, i={1,2}: 5 cbsdld = Ci **Pass** Fail maxEIRP is at or below the limit appropriate for CBSD category as defined by operationFrequencyRange, F, sent by UUT is a valid range within the CBRS band If a separate Grant Request message was sent for each CBSD, the SAS Test Harness shall respond to each Grant Request message with a separate Grant Response message. If a single Grant Request message was sent containing a 2-object array (one per CBSD), the SAS Test Harness shall respond with a single Grant Response message containing a 2-object array. 6 Verify parameters for each CBSD within the Grant Response message are as follows, for CBSDi,  $i=\{1,2\}$ : cbsdld = Ci grantId = Gi = a valid grant ID grantExpireTime = UTC time greater than duration of the test

responseCode = 0

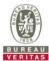

| 7  | Ensure DP sends first Heartbeat Request message for each CBSD.  This may occur in a separate message per CBSD, or together in a single message with array of 2.  Verify Heartbeat Request message is formatted correctly for each CBSD, including, for CBSDi i={1,2}:  cbsdld = Ci, i={1,2} grantId = Gi, i={1,2} operationState = "GRANTED"                                                                                                    | Pass | □<br>Fail |
|----|----------------------------------------------------------------------------------------------------|------|-----------|
| 8  | If a separate Heartbeat Request message was sent for each CBSD by the DP, the SAS Test Harness shall respond to each Heartbeat Request message with a separate Heartbeat Response message.  If a single Heartbeat Request message was sent by the DP containing a 2-object array (one per CBSD), the SAS Test Harness shall respond with a single Heartbeat Response message containing a 2-object array.  Verify parameters for each CBSD within the Heartbeat Response message are as follows, for CBSDi:  ■ cbsdld = Ci ■ grantld = Gi ■ transmitExpireTime = current UTC time + 200 seconds ■ responseCode = 0□ |      |           |
| 9  | For further Heartbeat Request messages sent from DP after completion of step 8, validate message is sent within latest specified heartbeatInterval for CBSDi:  o cbsdld = Ci grantId = Gi operationState = "AUTHORIZED" and SAS Test Harness responds with a Heartbeat Response message including the following parameters, for CBSDi cbsdld = Ci grantId = Gi transmitExpireTime = current UTC time + 200 seconds responseCode = 0□                                                                                                    | Pass | □<br>Fail |
| 10 | Monitor the RF output of the UUT from start of test until UUT transmission commences. Monitor the RF output of the UUT from start of test until RF transmission commences. Verify:  ■ UUT does not transmit at any time prior to completion of the first heartbeat response  ■ UUT transmits after step 8 is complete, and its transmission is limited to within the bandwidth range Fi.□                                                                                                    | Pass | □<br>Fail |

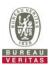

UUT transmits after step 8 is complete, and its transmission is limited to within the bandwidth range F.

### CBSD 1:

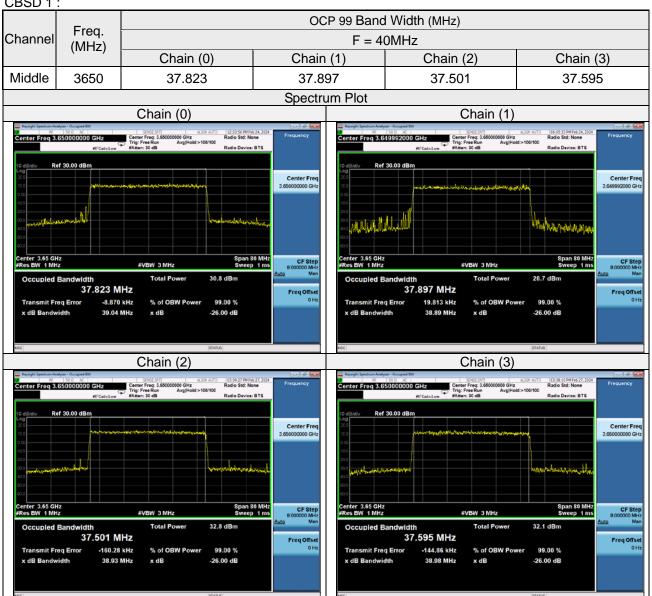

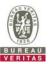

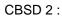

|         | Гиал           |           | OCP 99 Band   | l Width (MHz) |           |
|---------|----------------|-----------|---------------|---------------|-----------|
| Channel | Freq.<br>(MHz) |           | F = 40        | OMHz          |           |
|         | (1711 12)      | Chain (0) | Chain (1)     | Chain (2)     | Chain (3) |
| Middle  | 3570           | 37.607    | 37.674        | 37.506        | 37.590    |
|         |                |           | Spectrum Plot |               |           |

Chain (1)

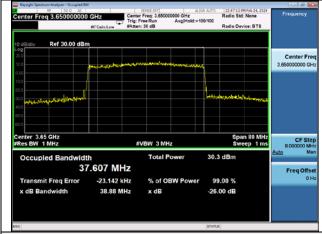

Chain (0)

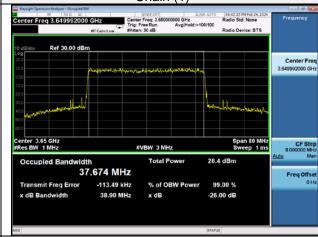

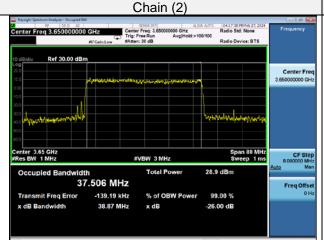

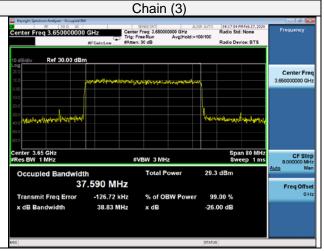

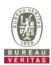

# 4.6.3.2 Heartbeat responseCode=105 (DEREGISTER)

■Test Case ID : WINNF.FT.C.HBT.3

| # | Test Execution Steps                                                                                                    | Res  | sults     |
|---|----------------------------------------------------------------------------------------------------|------|-----------|
| 1 | <ul> <li>Ensure the following conditions are met for test entry:</li> <li>UUT has registered successfully with SAS Test Harness</li> <li>UUT has a valid single grant as follows:         <ul> <li>valid cbsdld = C</li> <li>valid grantld = G</li> <li>grant is for frequency range F, power P</li> <li>grantExpireTime = UTC time greater than duration of the test</li> </ul> </li> <li>UUT is in AUTHORIZED state and is transmitting within the grant bandwidth F on RF interface</li> </ul> |      |           |
| 2 | UUT sends a Heartbeat Request message.  Ensure Heartbeat Request message is sent within Heartbeat Interval specified in the latest Heartbeat Response, and formatted correctly, including:  • cbsdld = C  • grantld = G  • operationState = "AUTHORIZED"                                                                                                    |      |           |
| 3 | SAS Test Harness sends a Heartbeat Response message, including the following parameters:  • cbsdld = C  • grantld = G  • transmitExpireTime = T = Current UTC time  • responseCode = 105 (DEREGISTER)                                                                                                    |      |           |
| 4 | After completion of step 3, SAS Test Harness shall not allow any further grants to the UUT.                                                                                                    |      |           |
| 5 | Monitor the RF output of the UUT. Verify:  ■ UUT shall stop transmission within (T + 60 seconds) of completion of step 3                                                                                                    | Pass | _<br>Fail |

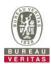

## 4.6.3.3 Heartbeat responseCode=501 (SUSPENDED\_GRANT) in First Heartbeat Response

■Test Case ID: WINNF.FT.C.HBT.5  $\square$ NA **Test Execution Steps** Results Ensure the following conditions are met for test entry: UUT has registered successfully with SAS Test Harness UUT has a valid single grant as follows: 0 valid cbsdld = C 0 valid grantld = G 1 grant is for frequency range F, power P 0 grantExpireTime = UTC time greater than duration of the test UUT is in GRANTED, but not AUTHORIZED state (i.e. has not performed its first Heartbeat Request) UUT sends a Heartbeat Request message. Verify Heartbeat Request message is formatted correctly, including: 2 cbsdld = CFail **Pass** grantId = GoperationState = "GRANTED" SAS Test Harness sends a Heartbeat Response message, including the following parameters: cbsdld = C3 qrantId = GtransmitExpireTime = T = current UTC time responseCode = 501 (SUSPENDED\_GRANT) After completion of step 3, SAS Test Harness shall not allow any further grants to the 4 Monitor the SAS-CBSD interface. Verify either A OR B occurs: UUT sends a Heartbeat Request message. Ensure message is sent within latest specified heartbeatInterval, and is correctly formatted with parameters: cbsdld = CgrantId = GoperationState = "GRANTED" 5 B. UUT sends a Relinquishment request message. Ensure message is correctly **Pass** Fail formatted with parameters: cbdsId = CarantId = GMonitor the RF output of the UUT. Verify:

UUT does not transmit at any time

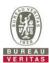

### 4.6.3.4 Heartbeat responseCode=501 (SUSPENDED\_GRANT) in Subsequent Heartbeat Response

Test Case ID: WINNF.FT.C.HBT.6  $\square$ NA Test Execution Steps Results Ensure the following conditions are met for test entry: UUT has registered successfully with SAS Test Harness UUT has a valid single grant as follows: valid cbsdld = C 0 valid grantld = G 0 1 0 grant is for frequency range F, power P grantExpireTime = UTC time greater than duration of the test UUT is in AUTHORIZED state and is transmitting within the grant bandwidth F on RF interface UUT sends a Heartbeat Request message. Ensure Heartbeat Request message is sent within latest specified heartbeatInterval, and is formatted correctly, including: 2 cbsdld = CPass Fail qrantId = GoperationState = "AUTHORIZED" SAS Test Harness sends a Heartbeat Response message, including the following parameters: cbsdld = C3 grantId = GtransmitExpireTime = T = current UTC time responseCode = 501 (SUSPENDED\_GRANT) After completion of step 3, SAS Test Harness shall not allow any further grants to the UUT. Monitor the SAS-CBSD interface. Verify either A OR B occurs: UUT sends a Heartbeat Request message. Ensure message is sent within latest specified heartbeatInterval, and is correctly formatted with parameters: cbsdld = CarantId = GoperationState = "GRANTED" 5 B. UUT sends a Relinquishment request message. Ensure message is correctly **Pass** Fail formatted with parameters: cbdsId = C grantId = GMonitor the RF output of the UUT. Verify:

UUT shall stop transmission within (T+60) seconds of completion of step 3

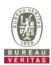

# 4.6.3.5 Heartbeat responseCode=502 (UNSYNC\_OP\_PARAM)

■Test Case ID: WINNF.FT.C.HBT.7

| 16 | est Case ID: WINNF.FT.C.HBT./                                                                                                    |           |           |
|----|----------------------------------------------------------------------------------------------------|-----------|-----------|
| #  | Test Execution Steps                                                                                                    | Res       | sults     |
| 1  | <ul> <li>Ensure the following conditions are met for test entry:</li> <li>UUT has registered successfully with SAS Test Harness</li> <li>UUT has a valid single grant as follows:         <ul> <li>valid cbsdld = C</li> <li>valid grantld = G</li> <li>grant is for frequency range F, power P</li> <li>grantExpireTime = UTC time greater than duration of the test</li> </ul> </li> <li>UUT is in AUTHORIZED state and is transmitting within the grant bandwidth F on RF interface</li> </ul> |           |           |
| 2  | UUT sends a Heartbeat Request message.  Ensure Heartbeat Request message is sent within latest specified heartbeatInterval, and is formatted correctly, including:  • cbsdld = C  • grantld = G  • operationState = "AUTHORIZED"                                                                                                    | ■<br>Pass | □<br>Fail |
| 3  | SAS Test Harness sends a Heartbeat Response message, including the following parameters:  • cbsdld = C  • grantld = G  • transmitExpireTime = T = current UTC time  • responseCode = 502 (UNSYNC_OP_PARAM)                                                                                                    |           |           |
| 4  | After completion of step 3, SAS Test Harness shall not allow any further grants to the UUT.                                                                                                    |           |           |
| 5  | Monitor the SAS-CBSD interface. Verify:  ■ UUT sends a Grant Relinquishment Request message. Verify message is correctly formatted with parameters:  ○ cbsdld = C ○ grantld = G  Monitor the RF output of the UUT. Verify:  ■ UUT shall stop transmission within (T+60) seconds of completion of step 3                                                                                                    | ■<br>Pass | □<br>Fail |

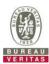

|   | st Case ID : WINNF.FT.D.HBT.8                                                                                                    |      |       |
|---|----------------------------------------------------------------------------------------------------|------|-------|
| # | Test Execution Steps Ensure the following conditions are met for test entry:                                                                                                    | Res  | sults |
|   | ,                                                                                                    |      |       |
|   | DP has two CBSD registered successfully with SAS Test Harness                                                                                                    |      |       |
|   | <ul><li>Each CBSD {1,2} has a valid single grant as follows:</li></ul>                                                                                                    |      |       |
|   | □ valid <i>cbsdId</i> = Ci, i={1,2}                                                                                                    |      |       |
| l | □ valid <i>grantId</i> = Gi, i={1,2}                                                                                                    |      |       |
|   | grant is for frequency range Fi, power Pi                                                                                                    |      |       |
|   | ☐ grantExpireTime = UTC time greater than duration of the test                                                                                                    |      |       |
|   | Both CBSD are in AUTHORIZED state and transmitting within their granted bandwidth on RF interface                                                                                                    |      |       |
| • | DP sends a Heartbeat Request message for each CBSD. This may occur in a separate message per CBSD, or together in a single message with array of size 2. Verify Heartbeat Request message is sent within latest specified <i>heartbeatInterval</i> , and is formatted correctly for each CBSD, including, for CBSDi i={1,2}:                                                                            |      |       |
| 2 | ● <i>cbsdld</i> = Ci, i = {1,2}                                                                                                    | Pass | Fa    |
|   | ● <i>grantld</i> = Gi, i = {1,2}                                                                                                    |      |       |
|   | operationState = "AUTHORIZED"                                                                                                    |      |       |
|   | If separate Heartbeat Request message was sent for each CBSD by the DP, the SAS Test Harness shall respond to each Heartbeat Request message with a separate Heartbeat Response message.  If a single Heartbeat Request message was sent by the DP containing a 2-object array (one per CBSD), the SAS Test Harness shall respond with a single Heartbeat Response message containing a 2-object array. |      |       |
|   | Parameters for each CBSD within the Heartbeat Response message should be as follows, for CBSDi:                                                                                                    |      |       |
| 3 | ● cbsdld = Ci                                                                                                    |      |       |
|   | • grantId = Gi                                                                                                    |      |       |
|   | • For CBSD1:                                                                                                    |      |       |
|   | ☐ transmitExpireTime = current UTC time + 200 seconds                                                                                                    |      |       |
|   | ☐ responseCode = 0                                                                                                    |      |       |
|   | • For CBSD2:                                                                                                    |      |       |
|   | ☐ transmitExpireTime = T = current UTC time                                                                                                    |      |       |
|   | ☐ responseCode = 500 (TERMINATED_GRANT)                                                                                                    |      |       |
|   | After completion of step 3, SAS Test Harness shall not allow any further grants to the UUT.                                                                                                    |      |       |
| 1 | If CBSD sends further Heartbeat Request messages for CBSD1, SAS Test Harness shall respond with a Heartbeat Response message with parameters:                                                                                                    |      |       |
|   | • cbsdld = C1                                                                                                    |      |       |
|   | • grantld = G1                                                                                                    |      |       |
|   | • transmitExpireTime = current UTC time + 200 seconds                                                                                                    |      |       |

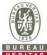

|   |          |                                                                              |      | VEHITAS  |
|---|----------|------------------------------------------------------------------------------|------|----------|
|   |          |                                                                              |      |          |
|   | •        | responseCode = 0                                                             |      |          |
|   |          | Heartbeat Request message is within heartbeatInterval of previous Heartbeat  |      |          |
|   |          | Request message                                                              |      |          |
|   | <b>.</b> |                                                                              |      |          |
|   | Mor      | nitor the RF output of CBSD2. Verify:                                        | _    |          |
| 5 | •        | CBSD2 shall stop transmission within bandwidth F2 within (T + 60 seconds) of | Pass | Fail     |
|   |          | completion of step 3                                                         | rass | I all    |
|   |          |                                                                              | 1    | <u> </u> |
|   |          |                                                                              |      |          |
|   |          |                                                                              |      |          |
|   |          |                                                                              |      |          |
|   |          |                                                                              |      |          |
|   |          |                                                                              |      |          |
|   |          |                                                                              |      |          |
|   |          |                                                                              |      |          |
|   |          |                                                                              |      |          |
|   |          |                                                                              |      |          |
|   |          |                                                                              |      |          |
|   |          |                                                                              |      |          |
|   |          |                                                                              |      |          |
|   |          |                                                                              |      |          |
|   |          |                                                                              |      |          |
|   |          |                                                                              |      |          |
|   |          |                                                                              |      |          |
|   |          |                                                                              |      |          |
|   |          |                                                                              |      |          |
|   |          |                                                                              |      |          |
|   |          |                                                                              |      |          |
|   |          |                                                                              |      |          |
|   |          |                                                                              |      |          |
|   |          |                                                                              |      |          |
|   |          |                                                                              |      |          |
|   |          |                                                                              |      |          |
|   |          |                                                                              |      |          |
|   |          |                                                                              |      |          |
|   |          |                                                                              |      |          |
|   |          |                                                                              |      |          |
|   |          |                                                                              |      |          |
|   |          |                                                                              |      |          |
|   |          |                                                                              |      |          |
|   |          |                                                                              |      |          |
|   |          |                                                                              |      |          |
|   |          |                                                                              |      |          |
|   |          |                                                                              |      |          |
|   |          |                                                                              |      |          |
|   |          |                                                                              |      |          |
|   |          |                                                                              |      |          |
|   |          |                                                                              |      |          |
|   |          |                                                                              |      |          |
|   |          |                                                                              |      |          |
|   |          |                                                                              |      |          |
|   |          |                                                                              |      |          |
|   |          |                                                                              |      |          |
|   |          |                                                                              |      |          |
|   |          |                                                                              |      |          |

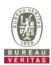

# 4.6.3.7 Heartbeat Response Absent (First Heartbeat)

■Test Case ID : WINNF.FT.C.HBT.9

| # | Test Execution Steps                                                                                                    | Res       | sults     |
|---|----------------------------------------------------------------------------------------------------|-----------|-----------|
| 1 | <ul> <li>Ensure the following conditions are met for test entry:</li> <li>UUT has registered successfully with SAS Test Harness</li> <li>UUT has a valid single grant as follows:         <ul> <li>valid cbsdld = C</li> <li>valid grantld = G</li> <li>grant is for frequency range F, power P</li> <li>grantExpireTime = UTC time greater than duration of the test</li> </ul> </li> <li>UUT is in GRANTED, but not AUTHORIZED state(i.e. has not performed its first Heartbeat Request)</li> </ul> | 1         |           |
| 2 | UUT sends a Heartbeat Request message.  Ensure Heartbeat Request message is sent within latest specified heartbeatInterval, and is formatted correctly, including:  • cbsdld = C  • grantld = G  • operationState = "GRANTED"                                                                                                    | ■<br>Pass | □<br>Fail |
| 3 | After completion of step 2, SAS Test Harness does not respond to any further messages from UUT to simulate loss of network connection                                                                                                    |           |           |
| 4 | Monitor the RF output of the UUT from start of test to 60 seconds after step 3. Verify:  At any time during the test, UUT shall not transmit on RF interface                                                                                                    | Pass      | ☐<br>Fail |

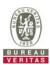

# 4.6.3.8 Heartbeat Response Absent (Subsequent Heartbeat)

■Test Case ID: WINNF.FT.C.HBT.10 □NA

| # | Test Execution Steps                                                                                                    | Res       | sults     |
|---|----------------------------------------------------------------------------------------------------|-----------|-----------|
| 1 | Ensure the following conditions are met for test entry:  UUT has registered successfully with SAS Test Harness  UUT has a valid single grant as follows:  valid cbsdld = C  valid grantld = G  grant is for frequency range F, power P  grantExpireTime = UTC time greater than duration of the test  UUT is in AUTHORIZED state and is transmitting within the grant bandwidth F on RF interface |           |           |
| 2 | UUT sends a Heartbeat Request message.  Verify Heartbeat Request message is sent within latest specified heartbeatInterval, and is formatted correctly, including:  • cbsdld = C  • grantld = G  • operationState = "AUTHORIZED"                                                                                                    | ■<br>Pass | □<br>Fail |
| 3 | SAS Test Harness sends a Heartbeat Response message, including the following parameters:  • cbsdld = C  • grantld = G  • transmitExpireTime = T = current UTC time + 200 seconds  • responseCode = 0                                                                                                    |           |           |
| 4 | After completion of step 3, SAS Test Harness shall not allow any further grants to the UUT.                                                                                                    |           |           |
| 5 | Monitor the RF output of the UUT. Verify:  ■ UUT shall stop all transmission on RF interface within (transmitExpireTime + 60 seconds), using the transmitExpireTime sent in Step 3.                                                                                                    | ■<br>Pass | ☐<br>Fail |

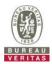

## 4.6.4 CBSD Relinquishment Process

## 4.6.4.1 Domain Proxy Successful Relinquishment

■Test Case ID : WINNF.FT.D.RLQ.2 □NA

| # | Test Execution Steps                                                                                                    | Res       | sults     |
|---|----------------------------------------------------------------------------------------------------|-----------|-----------|
|   | Ensure the following conditions are met for test entry:                                                                                                    |           |           |
|   | <ul> <li>DP has successfully completed SAS Discovery and Authentication with SAS<br/>Test Harness</li> </ul>                                                                                                    |           |           |
|   | <ul> <li>DP has successfully registered 2 CBSD with SAS Test Harness, each with<br/>cbsdld=Ci, i={1,2}</li> </ul>                                                                                                    |           |           |
| 1 | <ul> <li>DP has received a valid grant with grantId = Gi, i={1,2} for each CBSD</li> </ul>                                                                                                    |           |           |
|   | <ul> <li>Both CBSD are in Grant State AUTHORIZED and actively transmitting within the<br/>bounds of their grants.</li> </ul>                                                                                                    |           |           |
|   | Invoke trigger to relinquish each UUT Grant from the SAS Test Harness                                                                                                    |           |           |
|   | Verify DP sends a Relinquishment Request message for each CBSD. This may occur in a separate message per CBSD, or together in a single message with array of 2.                                                                                                    |           |           |
| 2 | Verify Relinquishment Request message contains all required parameters properly formatted for each CBSD, specifically, for CBSDi:                                                                                                    | ■<br>Pass | ☐<br>Fail |
|   | • cbsdld = Ci                                                                                                    |           |           |
|   | • grantld = Gi                                                                                                    |           |           |
| 3 | If a separate Relinquishment Request message was sent for each CBSD by the DP, the SAS Test Harness shall respond to each request message with a separate response message.  If a single Relinquishment Request message was sent by the DP containing a 2-object array (one per CBSD), the SAS Test Harness shall respond with a single Response message containing a 2-object array.  Parameters for each CBSD within the Relinquishment Response shall be as follows: |           |           |
|   | • cbsdld = Ci                                                                                                    |           |           |
|   | • grantld = Gi                                                                                                    |           |           |
|   | • responseCode = 0                                                                                                    |           |           |
| 4 | After completion of step 3, SAS Test Harness will not provide any additional positive response ( <i>responseCode</i> =0) to further request messages from the UUT.                                                                                                    |           |           |
| 5 | Monitor the RF output of each UUT from start of test until 60 seconds after Step 3 is complete. This is the end of the test. Verify:                                                                                                    |           |           |
| 3 | <ul> <li>UUT shall stop RF transmission at any time between triggering the<br/>relinquishments and UUT sending the relinquishment requests for each CBSD.</li> </ul>                                                                                                    | Pass      | Fail      |

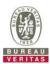

# 4.6.5 CBSD Deregistration Process

## 4.6.5.1 Domain Proxy Successful Deregistration

■Test Case ID : WINNF.FT.D.DRG.2 □NA

| # | Test Execution Steps                                                                                                    | Res       | sults     |
|---|----------------------------------------------------------------------------------------------------|-----------|-----------|
|   | Ensure the following conditions are met for test entry:                                                                                                    |           |           |
|   | <ul> <li>Each UUT has successfully registered with SAS Test Harness</li> </ul>                                                                                                    |           |           |
|   | Each UUT is in the authorized state                                                                                                    |           |           |
|   | <ul> <li>DP has successfully completed SAS Discovery and Authentication with SAS<br/>Test Harness</li> </ul>                                                                                                    |           |           |
| 1 | <ul> <li>DP has successfully registered 2 CBSD with SAS Test Harness, each with<br/>cbsdld=Ci, i={1,2}</li> </ul>                                                                                                    |           |           |
|   | <ul> <li>DP has received a valid grant with grantId = Gi, i={1,2} for each CBSD</li> </ul>                                                                                                    |           |           |
|   | <ul> <li>Both CBSD are in Grant State AUTHORIZED and actively transmitting within the<br/>bounds of their grants.</li> </ul>                                                                                                    |           |           |
|   | Invoke trigger to deregister each UUT from the SAS Test Harness                                                                                                    |           |           |
| 2 | UUT sends a Relinquishment request and receives Relinquishment response with<br>responseCode=0                                                                                                    |           |           |
| 3 | Verify DP sends a Deregistration Request message for each CBSD. This may occur in a separate message per CBSD, or together in a single message with array of 2. Verify Deregistration Request message contains all required parameters properly formatted for each CBSD, specifically, for CBSDi: | Pass      | □<br>Fail |
|   | • cbsdld = Ci                                                                                                    |           |           |
|   | If a separate Deregistration Request message was sent for each CBSD by the DP, the SAS Test Harness shall respond to each request message with a separate response message.                                                                                                    |           |           |
| 4 | If a single Deregistration Request message was sent by the DP containing a 2-object array (one per CBSD), the SAS Test Harness shall respond with a single Response message containing a 2-object array.                                                                                          |           |           |
|   | Parameters for each CBSD within the Deregistration Response shall be as follows:                                                                                                    |           |           |
|   | • cbsdld = Ci                                                                                                    |           |           |
|   | • responseCode = 0                                                                                                    |           |           |
| 5 | After completion of step 4, SAS Test Harness will not provide any positive response (responseCode=0) to further request messages from the UUT.                                                                                                    |           |           |
|   | Monitor the RF output of each UUT from start of test until 60 seconds after Step 4 is complete. This is the end of the test. Verify:                                                                                                    |           |           |
| 6 | <ul> <li>UUT stopped RF transmission at any time between triggering the deregistration<br/>and either A OR B occurs:</li> </ul>                                                                                                    | ■<br>Pass | ☐<br>Fail |
|   | <ul> <li>A. UUT sending a Registration Request message, as this is not mandatory</li> <li>B. UUT sending a Deregistration Request message</li> </ul>                                                                                                    |           |           |

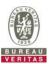

## 4.6.6 CBSD Security Validation

### 4.6.6.1 Successful TLS connection between UUT and SAS Test Harness

■Test Case ID: WINNF.FT.C.SCS.1 □NA

| # | Test Execution Steps                                                                                                    | Res       | sults     |
|---|----------------------------------------------------------------------------------------------------|-----------|-----------|
| 1 | <ul> <li>UUT shall start CBSD-SAS communication with the security procedure</li> <li>The UUT shall establish a TLS handshake with the SAS Test Harness using configured certificate.</li> <li>Configure the SAS Test Harness to accept the security procedure and establish the connection</li> </ul>                                                                                                    | ■<br>Pass | □<br>Fail |
| 2 | <ul> <li>Make sure that Mutual authentication happens between UUT and the SAS Test Harness.</li> <li>Make sure that UUT uses TLS v1.2</li> <li>Make sure that cipher suites from one of the following is selected,</li> <li>TLS_RSA_WITH_AES_128_GCM_SHA256</li> <li>TLS_RSA_WITH_AES_256_GCM_SHA384</li> <li>TLS_ECDHE_ECDSA_WITH_AES_128_GCM_SHA256</li> <li>TLS_ECDHE_ECDSA_WITH_AES_256_GCM_SHA384</li> <li>TLS_ECDHE_RSA_WITH_AES_128_GCM_SHA256</li> </ul> | ■<br>Pass | □<br>Fail |
| 3 | A successful registration is accomplished using one of the test cases described in section 6.1.4.1, depending on CBSD capability.  UUT sends a registration request to the SAS Test Harness and the SAS Test Harness sends a Registration Response with responseCode = 0 and cbsdld.                                                                                                    | Pass      | □<br>Fail |
| 4 | Monitor the RF output of the UUT from start of test until 60 seconds after Step 3 is complete. This is the end of the test. Verify:  UUT shall not transmit RF                                                                                                    | Pass      | ☐<br>Fail |

### Wireshark Capture Example for Test Case:

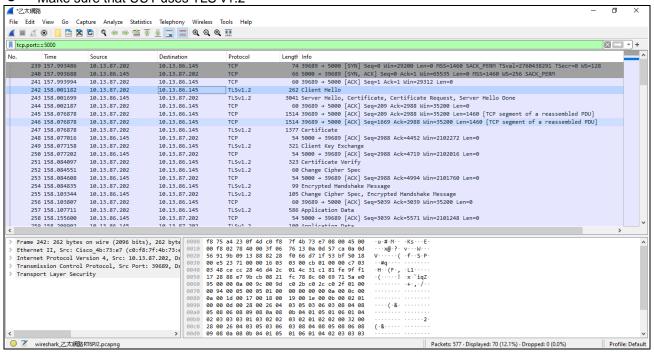

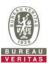

#### 4.6.6.2 TLS failure due to revoked certificate

■Test Case ID: WINNF.FT.C.SCS.2

| # | Test Execution Steps                                                                                                    | Res       | sults     |
|---|----------------------------------------------------------------------------------------------------|-----------|-----------|
| 4 | <ul> <li>UUT shall start CBSD-SAS communication with the security procedures</li> </ul>                                                                                                    |           |           |
| ' |                                                                                                    | Pass      | Fail      |
| 2 | <ul> <li>Make sure that UUT uses TLS v1.2 for security establishment.</li> <li>Make sure UUT selects the correct cipher suite.</li> <li>UUT shall use CRL or OCSP to verify the validity of the server certificate.</li> <li>Make sure that Mutual authentication does not happen between UUT and the SAS Test Harness.</li> </ul> | ■<br>Pass | □<br>Fail |
| 3 | UUT may retry for the security procedure which shall fail.                                                                                                    | Pass      | ☐<br>Fail |
| 4 | SAS Test-Harness shall not receive any Registration request or any application data.                                                                                                    |           |           |
| 5 | Monitor the RF output of the UUT from start of test until 60 seconds after Step 3 is complete. This is the end of the test. Verify:  UUT shall not transmit RF                                                                                                    | ■<br>Pass | □<br>Fail |

## Wireshark Capture Example for Test Case:

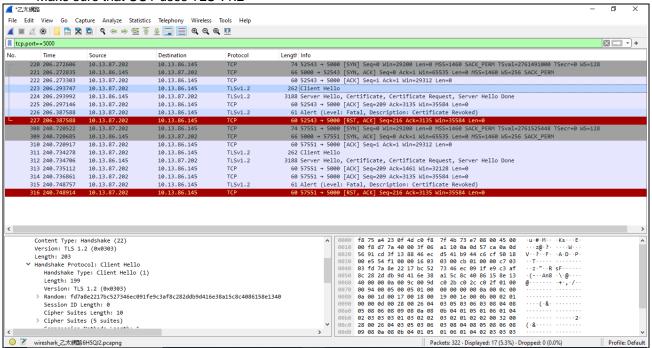

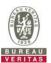

## 4.6.6.3 TLS failure due to expired server certificate

| # | Test Execution Steps                                                                                                    | Results   |           |
|---|----------------------------------------------------------------------------------------------------|-----------|-----------|
| 1 | <ul> <li>UUT shall start CBSD-SAS communication with the security procedures</li> </ul>                                                                                                    |           |           |
| 1 |                                                                                                    | Pass      | Fail      |
| 2 | <ul> <li>Make sure that UUT uses TLS v1.2 for security establishment.</li> <li>Make sure UUT selects the correct cipher suite.</li> <li>UUT shall use CRL or OCSP to verify the validity of the server certificate.</li> <li>Make sure that Mutual authentication does not happen between UUT and the SAS Test Harness.</li> </ul> | ■<br>Pass | □<br>Fail |
| 3 | UUT may retry for the security procedure which shall fail.                                                                                                    | Pass      | ☐<br>Fail |
| 4 | SAS Test-Harness shall not receive any Registration request or any application data.                                                                                                    |           |           |
| 5 | Monitor the RF output of the UUT from start of test until 60 seconds after Step 3 is complete. This is the end of the test. Verify:  UUT shall not transmit RF                                                                                                    | Pass      | ☐<br>Fail |

## Wireshark Capture Example for Test Case:

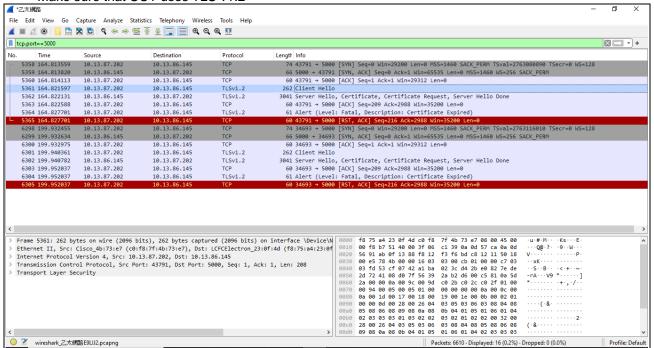

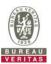

## 4.6.6.4 TLS failure when SAS Test Harness certificate is issued by an unknown CA

■Test Case ID: WINNF.FT.C.SCS.4 □NA

| # | Test Execution Steps                                                                                                    | Results   |           |
|---|----------------------------------------------------------------------------------------------------|-----------|-----------|
| 1 | <ul> <li>UUT shall start CBSD-SAS communication with the security procedures</li> </ul>                                                                                                    |           |           |
| ı |                                                                                                    | Pass      | Fail      |
| 2 | <ul> <li>Make sure that UUT uses TLS v1.2 for security establishment.</li> <li>Make sure UUT selects the correct cipher suite.</li> <li>UUT shall use CRL or OCSP to verify the validity of the server certificate</li> <li>Make sure that Mutual authentication does not happen between UUT and the SAS Test Harness.</li> </ul> | ■<br>Pass | □<br>Fail |
| 3 | UUT may retry for the security procedure which shall fail.                                                                                                    | ■<br>Pass | ☐<br>Fail |
| 4 | SAS Test-Harness shall not receive any Registration request or any application data.                                                                                                    | -         |           |
| 5 | Monitor the RF output of the UUT from start of test until 60 seconds after Step 3 is complete. This is the end of the test. Verify:  UUT shall not transmit RF                                                                                                    | Pass      | ☐<br>Fail |

#### Wireshark Capture Example for Test Case:

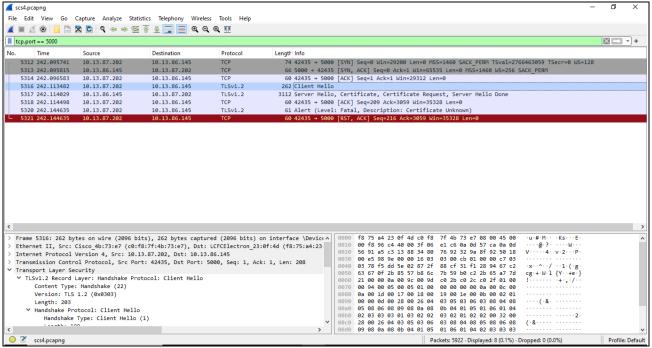

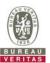

#### 4.6.6.5 TLS failure when certificate at the SAS Test Harness is corrupted

■Test Case ID: WINNF.FT.C.SCS.5 □NA

| # | Test Execution Steps                                                                                                    | Results   |           |
|---|----------------------------------------------------------------------------------------------------|-----------|-----------|
| 1 | <ul> <li>UUT shall start CBSD-SAS communication with the security procedures</li> </ul>                                                                                                    |           |           |
| ' |                                                                                                    | Pass      | Fail      |
| 2 | <ul> <li>Make sure that UUT uses TLS v1.2 for security establishment.</li> <li>Make sure UUT selects the correct cipher suite.</li> <li>UUT shall use CRL or OCSP to verify the validity of the server certificate</li> <li>Make sure that Mutual authentication does not happen between UUT and the SAS Test Harness.</li> </ul> | ■<br>Pass | □<br>Fail |
| 3 | UUT may retry for the security procedure which shall fail.                                                                                                    | ■<br>Pass | ☐<br>Fail |
| 4 | SAS Test-Harness shall not receive any Registration request or any application data.                                                                                                    |           |           |
| 5 | Monitor the RF output of the UUT from start of test until 60 seconds after Step 3 is complete. This is the end of the test. Verify:  UUT shall not transmit RF                                                                                                    | Pass      | ☐<br>Fail |

#### Wireshark Capture Example for Test Case:

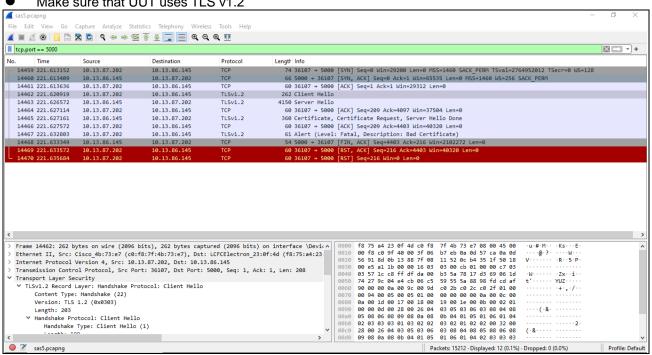

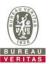

## 4.6.7 CBSD RF Power Measurement

## 4.6.7.1 WINNF.PT.C.HBT.1

| Took Cooo  | ID: WINNF.PT.C.HBT.1 |      |
|------------|----------------------|------|
| 1491 1.394 | III) WINNEPI (BBI I  | INIA |
|            |                      |      |

| # | Test Execution Steps                                                                                                    | Res       | sults     |
|---|----------------------------------------------------------------------------------------------------|-----------|-----------|
| 1 | <ul> <li>Ensure the following conditions are met for test entry:</li> <li>UUT has successfully completed SAS Discovery and Authentication with the SAS Test Harness</li> <li>UUT has registered with the SAS, with CBSD ID = C</li> <li>UUT has a single valid grant G with parameters {lowFrequency = FL, highFrequency = FH, maxEirp = Pi}, with grant in AUTHORIZED state, and grantExpireTime set to a value far past the duration of this test case</li> <li>Note: in order for the UUT to request a grant with the parameters {lowFrequency, highFrequency, maxEirp), the SAS Test Harness may need to provide appropriate guidance in the availableChannel object of the spectrumInquiry response message, and the operationParam object of the grant response message. Alternately, the UUT vendor may provide the ability to set those parameters on the UUT so that the UUT will request a grant with those parameters</li> </ul> |           |           |
| 2 | UUT and SAS Test Harness perform a series of Heartbeat Request/Response cycles, which continues until the other test steps are complete. Messaging for each cycle is as follows:  ■ UUT sends Heartbeat Request, including:  ○ cbsdld = C  ○ grantld = G  ○ stransmitExpireTime = current UTC time + 200 seconds  ○ responseCode = 0                                                                                                    |           |           |
| 3 | Tester performs power measurement on RF interface(s) of UUT, and verifies it complies with the maxEirp setting, Pi. The RF measurement method is out of scope of this document, but may include additional configuration of the UUT, as required, to fulfill the requirements of the power measurement method.  Note: it may be required for the vendor to provide a method or configuration to bring the UUT to a mode which is required by the measurement methodology. Any such mode is vendor-specific and depends upon UUT behavior and the measurement methodology.                                                                                                    | ■<br>Pass | □<br>Fail |

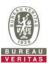

## RF measurement plot for Test Case:

Tester performs power measurement on RF interface(s) of UUT, and verifies it complies with the
maxEirp setting, Pi. The RF measurement method is out of scope of this document, but may include
additional configuration of the UUT, as required, to fulfill the requirements of the power measurement
method.

|         | Freq. | 40MHz                             |         |         |         |        |           |        | Limit           |                |
|---------|-------|-----------------------------------|---------|---------|---------|--------|-----------|--------|-----------------|----------------|
| Channel |       | Conducted Power Density (dBm/MHz) |         |         |         |        | Gain(dBi) | 9.35   | Limit           | Pass /<br>Fail |
|         | ,     | Chain 0                           | Chain 1 | Chain 2 | Chain 3 | Total  | EIRP (dBm | n/MHz) | maxEirp(dBm)=Pi |                |
| Middle  | 3650  | 3.049                             | 2.707   | 2.165   | 4.363   | 9.17   | 18.52     |        | 20.0            | Pass           |
| Middle  | 3650  | 7.236                             | 6.904   | 6.651   | 6.993   | 12.972 | 22.322    |        | 24.0            | Pass           |
| Middle  | 3650  | 12.389                            | 12.008  | 11.564  | 11.949  | 18.008 | 27.358    |        | 29.0            | Pass           |
| Middle  | 3650  | 12.316                            | 11.909  | 11.905  | 14.203  | 18.715 | 28.065    |        | 37.0            | Pass           |

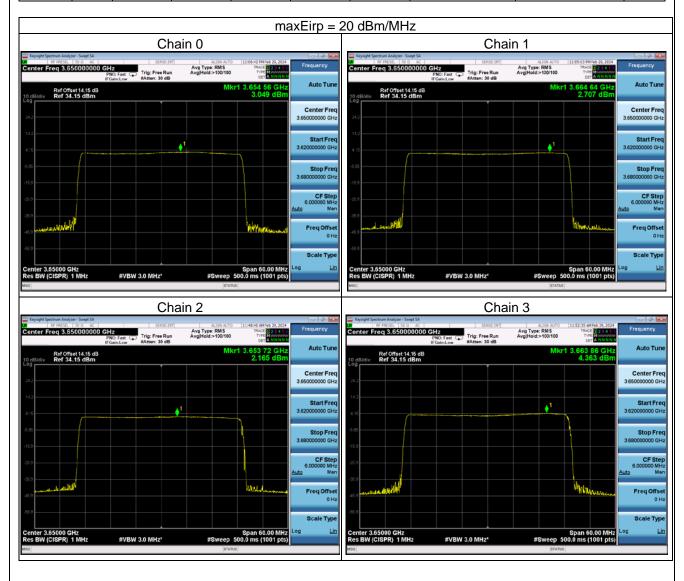

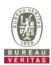

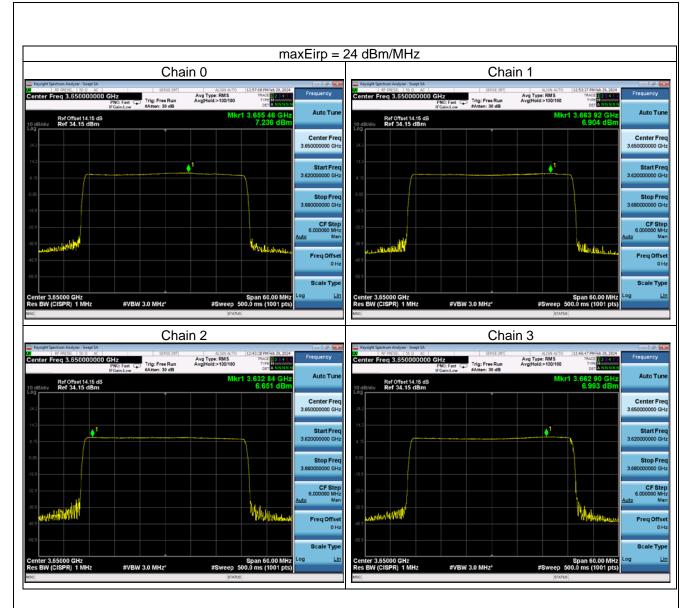

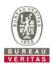

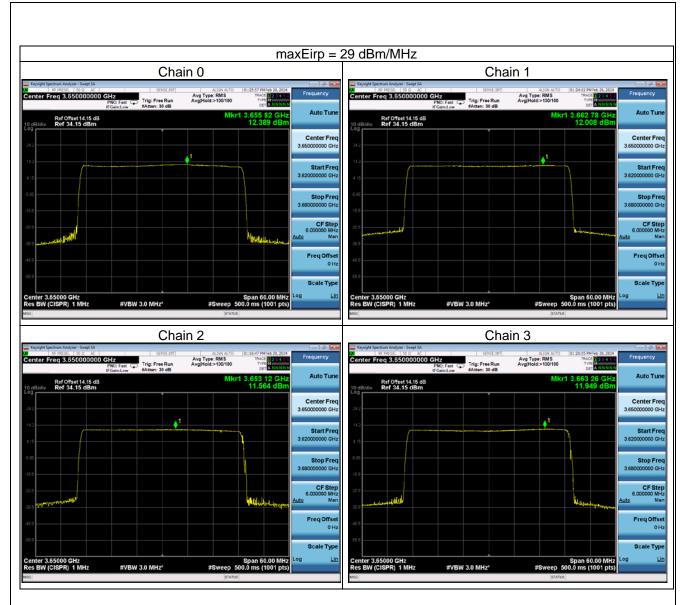

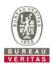

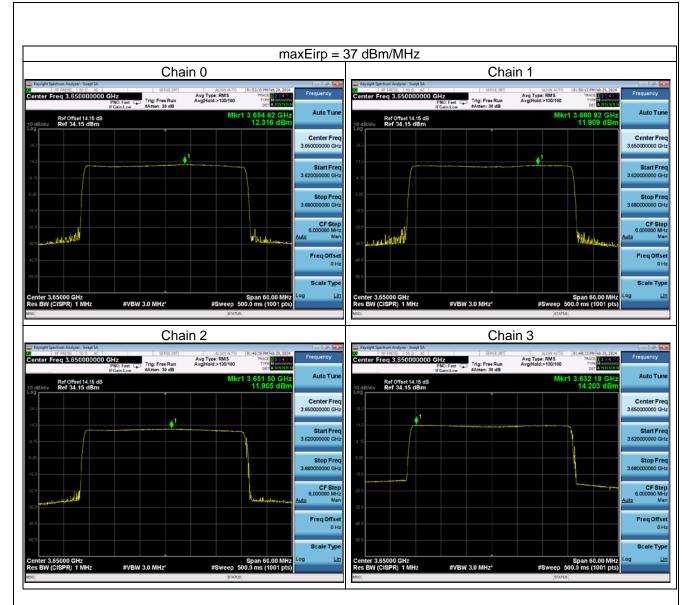

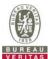

| 5 Pictures of Test Arrangements                       |  |  |  |  |  |  |
|-------------------------------------------------------|--|--|--|--|--|--|
| Please refer to the attached file (Test Setup Photo). |  |  |  |  |  |  |
|                                                       |  |  |  |  |  |  |
| 6 WinnForum Logs                                      |  |  |  |  |  |  |
| Please refer to the attached file (Test Logs).        |  |  |  |  |  |  |
|                                                       |  |  |  |  |  |  |
|                                                       |  |  |  |  |  |  |
|                                                       |  |  |  |  |  |  |
|                                                       |  |  |  |  |  |  |
|                                                       |  |  |  |  |  |  |
|                                                       |  |  |  |  |  |  |
|                                                       |  |  |  |  |  |  |
|                                                       |  |  |  |  |  |  |
|                                                       |  |  |  |  |  |  |
|                                                       |  |  |  |  |  |  |
|                                                       |  |  |  |  |  |  |
|                                                       |  |  |  |  |  |  |
|                                                       |  |  |  |  |  |  |
|                                                       |  |  |  |  |  |  |
|                                                       |  |  |  |  |  |  |
|                                                       |  |  |  |  |  |  |
|                                                       |  |  |  |  |  |  |
|                                                       |  |  |  |  |  |  |
|                                                       |  |  |  |  |  |  |
|                                                       |  |  |  |  |  |  |
|                                                       |  |  |  |  |  |  |
|                                                       |  |  |  |  |  |  |
|                                                       |  |  |  |  |  |  |
|                                                       |  |  |  |  |  |  |
|                                                       |  |  |  |  |  |  |
|                                                       |  |  |  |  |  |  |
|                                                       |  |  |  |  |  |  |
|                                                       |  |  |  |  |  |  |
|                                                       |  |  |  |  |  |  |
|                                                       |  |  |  |  |  |  |
|                                                       |  |  |  |  |  |  |
|                                                       |  |  |  |  |  |  |
|                                                       |  |  |  |  |  |  |
|                                                       |  |  |  |  |  |  |
|                                                       |  |  |  |  |  |  |
|                                                       |  |  |  |  |  |  |

Report No.: RFBEIH-WTW-P23110582-1 Page No. 46 / 47

Report Format Version: 6.1.1

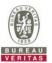

## Appendix - Information of the Testing Laboratories

We, Bureau Veritas Consumer Products Services (H.K.) Ltd., Taoyuan Branch, were founded in 1988 to provide our best service in EMC, Radio, Telecom and Safety consultation. Our laboratories are FCC recognized accredited test firms and accredited and approved according to ISO/IEC 17025.

If you have any comments, please feel free to contact us at the following:

Lin Kou EMC/RF Lab

Hsin Chu EMC/RF Lab/Telecom Lab
Tel: 886-3-6668565

Fax: 886-3-6668323

Tel: 886-2-26052180 Fax: 886-2-26051924

Hwa Ya EMC/RF/Safety Lab

Tel: 886-3-3183232 Fax: 886-3-3270892

Email: <a href="mailto:service.adt@tw.bureauveritas.com">service.adt@tw.bureauveritas.com</a>. <a href="mailto:web.bureauveritas.com.tw">web Site: <a href="mailto:http://ee.bureauveritas.com.tw">http://ee.bureauveritas.com.tw</a>.

The address and road map of all our labs can be found in our web site also.

--- END ---